**Ejercicio 1.-** Se quiere diseñar el TAD fecha, que contiene día, mes y año (en ese orden) como número naturales y que debe estar formado por las siguientes operaciones:

- $\frac{1}{2}$  : natural natural natural  $\rightarrow$  fecha
- Esanterior?: fecha fecha $\rightarrow$ bool, determina si una fecha es anterior a otra.
- Diasiguiente: fecha  $\rightarrow$  fecha, deviuelve la fecha resultante de aumentar la fecha dda en un día.
- $\bullet$  Distancia: fecha fecha $\rightarrow$ natural, calcula cuantos días de diferencia hay entre dos fechas.
- Pasardias: fecha natural $\rightarrow$  fecha, devuelve la fecha resultante tras aumentar fecha en un númeo de días.
- Coincidentes?: fecha fecha $\rightarrow$ bool, determina si dos fechas caen en el mismo día de la semana (lunes, martes, ..).

Especificar el TAD fecha, incluyendo posibles operaciones auxiliares. No es necesario considerar los años bisiestos, y puede utilizarse libremente cualquier constante natural si necesidad de definirla.

## **Solución:**

**espec** FECHA

**usa** NATURAL, BOOL

**generos** fecha

**operaciones**

var a, m, d:natural

**parcial** díasdelmes: natural -->natural {Operación auxiliar}

**parcial** /\_/\_/\_/: natural natural natural  $\rightarrow$  fecha {Operación generadora}

es anterior?: fecha, fecha $\rightarrow$ bool

Diasiguiente: fecha $\rightarrow$  fecha

Iguales?: fecha, fecha $\rightarrow$ bool

Distancia: fecha fecha $\rightarrow$ natural

Pasardias: fecha natural $\rightarrow$ fecha

Coincidentes?: fecha fecha $\rightarrow$ bool

**ecuaciones**

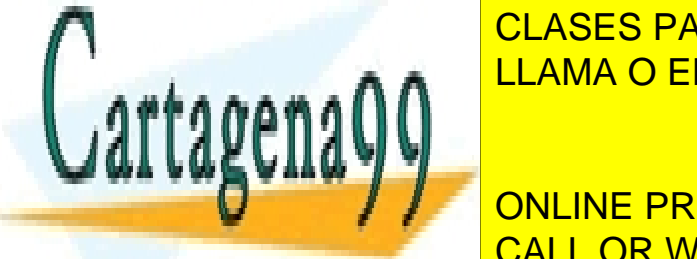

**funcións de <mark>CLASES PARTICULARES, TUTORÍAS TÉCNICAS ONLINE**</mark> LLAMA O ENVÍA WHATSAPP: 689 45 44 70

> ONLINE PRIVATE LESSONS FOR SCIENCE STUDENTS CALL OR WHATSAPP:689 45 44 70

www.cartagena99<sup>0</sup>com no se hace responsable de la información contenida en el presente documento en virtud de la Artículo 17.1 de la Ley de Servicios de la Sociedad de la Información y de Comercio Electrónico, de 11 de julio de 2002. Si la información contenida en el documento es ilícita o lesiona bienes o derechos de un tercero háganoslo saber y será retirada.

**si** (m= 1) V (m=3) V (m=5) V (m=7) V (m=8) V (m=10) V (m=12) **entonces Devolver** 31

**si no si** (m=4)  $V(m=6)$   $V(m=9)$   $V(m=11)$ 

### **entonces Devolver** 30

**si no Devolver 0 {**el mes m no es correcto**}**

**fsi**

**ffun**

**fun /\_/\_/\_/** (d,m,a: natural):fecha

 $\sin(m>0)$  ^ (m < = 12) ^ (d > 0) ^ (d < = diasdelmes (m)) **entonces** 

**Devolver** /d/m/a/

**fsi**

**ffun**

```
fun es_anterior? (/d1/m1/a1/, /d2/m2/a2/: fecha):boolean
```

```
si (a1*10000+m1*100+d1) < (a2*10000+m2*100+d2)
```
**entonces Devolver** T

**si no Devolver** F

**fsi**

**ffun**

**fun** diasiguiente (/d1/m1/a1/:fecha):fecha

**si** (d1< diasdelmes(m1)) **entonces Devolver** /d1+1/m1/a1/

**si no si** (d1=diasdelmes) y (m1<12) **entonces**

**Devolver** /d1/m1+1/a1/

**si no si** (d1=diasdelmes) y (m1=12) **entonces**

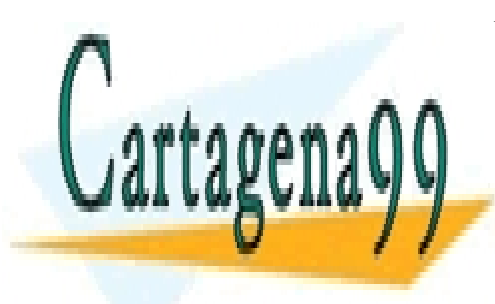

**CLASES PARTICULARES, TUTORÍAS TÉCNICAS ONLINE** LLAMA O ENVÍA WHATSAPP: 689 45 44 70 - - -

**functional inc. (1/4/m2/a2/m2/a2/m2/a2/m2/a2/m2/a2/m2/a2/m2/a2/m2/a2/m2/a2/m2/** ONLINE PRIVATE LESSONS FOR SCIENCE STUDENTS

 $\sin$  (d1=d2)  $\wedge$  (m1=m2)  $\wedge$  (a1=a2) **entonces Devolver** T

# **sino Devolver** F

**fsi**

## **ffun**

**fun** distancia (f1,f2:fecha) : natural

```
si iguales? (f1,f2) entonces Devolver 0
```

```
si no si es_anterior? (f1, f2) entonces
```
**Devolver** 1+ distancia(diasiguiente (f1), f2)

**si no Devolver** distancia (f2, f1)

**fsi**

**ffun**

**fun** pasardias (f:fecha,n:natural):fecha

**si** n=0 **entonces Devolver** f **si no Devolver** pasardias (diasiguiente(f), n-1) **fsi**

**ffun**

**fun** coincidentes? (f1, f2:fecha):bool

**si** distancia(f1,f2)=0 **entonces Devolver** T

**si no si** distancia (f1,f2)<7 **entonces Devolver** F

**si no si** es\_anterior?(f1, f2) **entonces**

**Devolver** conincidentes?(pasardias (f1,7), f2)

**si no Devolver** conincidentes?( f1, pasardias (f2,7))

- - -

**fsi**

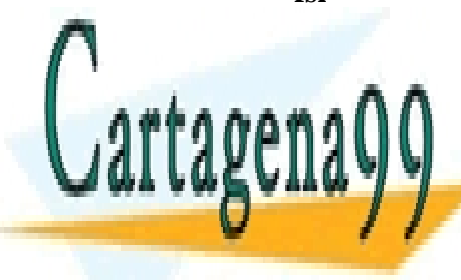

CLASES PARTICULARES, TUTORÍAS TÉCNICAS ONLINE LLAMA O ENVÍA WHATSAPP: 689 45 44 70

ONLINE PRIVATE LESSONS FOR SCIENCE STUDENTS CALL OR WHATSAPP:689 45 44 70

**Ejercicio 2.-** Extender la especificación BOOLEANOS del tipo *bool* añadiendo las operaciones lógicas de implicación, equivalencia y disyunción exclusiva.

# **Solución:**

**espec** BOOLEANOS

**generos** bool

# **operaciones**

```
T: \rightarrow bool
```
 $F: \rightarrow \text{bool}$  {operaciones generadoras T y F}

 $\neg$ : bool  $\rightarrow$  bool

\_∧\_: bool bool → bool

 $_V$ : bool bool  $\rightarrow$  bool

 $\text{implier}$ :bool bool $\rightarrow$ bool  $\{o \text{ tb. implicit:} \}$ 

 $d$ obimplic: bool bool $\rightarrow$ bool

Notor:  $bool \rightarrow bool$ 

# **var**

x: bool

**fun** *not* (b:bool):bool

**si** b **entonces Devolver** F

**si no Devolver** T

**fsi**

**ffun**

**fun** *and* (b1, b2:bool):bool

**si** b1 **entonces Devolver** b2

**si no Devolver** F

**fsi**

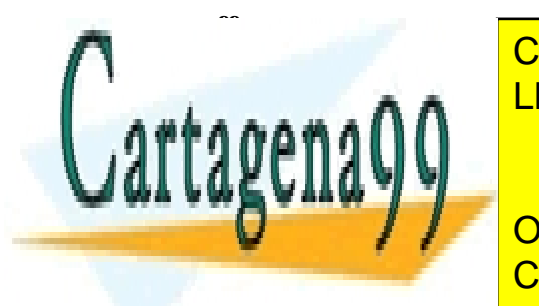

CLASES PARTICULARES, TUTORÍAS TÉCNICAS ONLINE LLAMA O ENVÍA WHATSAPP: 689 45 44 70

**EXAMPLE PRIVATE LESSONS FOR SCIENCE STUDENTS SI NO DEVOLVED B2 DEVOLVED B3 AS 44 70** 

www.cartagena99<sup>0</sup>com no se hace responsable de la información contenida en el presente documento en virtud de la Artículo 17.1 de la Ley de Servicios de la Sociedad de la Información y de Comercio Electrónico, de 11 de julio de 2002. Si la información contenida en el documento es ilícita o lesiona bienes o derechos de un tercero háganoslo saber y será retirada.

# **fsi**

#### **ffun**

**fun** *implic* (b1, b2 :bool) :bool

**Devolver** or(not (b1), b2)

### **ffun**

**o también, usando la notación tradicional:**

**fun** *implic* (b1, b2 :bool) :bool

**Devolver** (not b1) or b2

**ffun**

**fun** *dobimplic* (b1 ,b2:bool) bool

**Devolver** (b1 implic b2) and (b2 implic b1)}

### **ffun**

**fun** *notor* (b1, b2:bool):bool

**Devolver** not (dobimplic (b1, b2))

**ffun**

**fespec**

**Ejercicio 3.-** Diseñar un Tipo Abstracto de Datos para trabajar con conjuntos de elementos (el tipo exacto de los elementos no se conoce, así que será un *parámetro formal* y puede suponerse una operación  $==$ : elemento elemento  $\rightarrow$  bool), considerando que en un conjunto cada elemento aparece un sola vez. El TAD deberá tener las siguientes operaciones:

- es\_vacio?: conjunto $\rightarrow$ bool, decide si un conjunto está vacío.
- coger: conjunto  $\rightarrow$  elemento, devuelve uno de los elementos del conjunto.
- insertar: elemento conjunto  $\rightarrow$  conjunto, para añadir un elemento a un conjunto

- - -

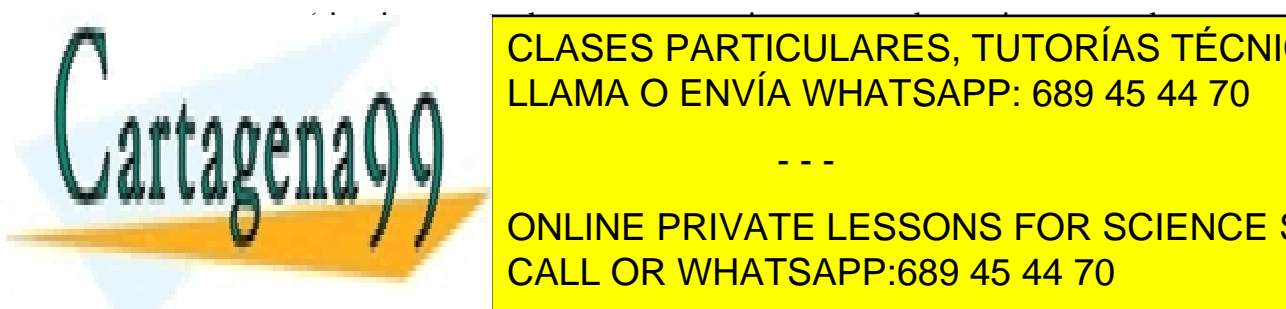

 $\overline{\phantom{a}}$ si se inserta un elemento a un conjunto  $\overline{\phantom{a}}$  $\overline{O}$  borrario conjunto conjunto i editiono <sub>se a</sub>n al <mark>LLAMA O ENVÍA WHATSAPP: 689 45 44 70</mark> CLASES PARTICULARES, TUTORÍAS TÉCNICAS ONLINE

 $\begin{array}{c}\n\text{WAW} \\
\hline\n\end{array}$ ONLINE PRIVATE LESSONS FOR SCIENCE STUDENTS CALL OR WHATSAPP:689 45 44 70

está?: elemento conjunto  $\rightarrow$  bool, para comprobar si un elemento ya pertenece a un conjunto o no.

Para escribir la especificación en pseudocódigo de las operaciones indicadas se supondrá que ya disponemos de las operaciones que dependen directamente de la implementación: es\_vacio, coger un elemento del conjunto, insertar y borrar un elemento.

# **Solución:**

**espec** CONJUNTO [elem]

**usa** NATURALES, BOOLEANOS

**generos** conjunto

**parámetro formal** 

**espec** elem

#### **fparametro**

**operaciones**

{todas las del enunciado }

var

e:elemento c, c1,c2:conjunto

**func** está? (e:elemento, c:conjunto):bool **var** pertenece:bool uno:elemento pertenece ← F **mientras** !vacio (c) **y** ¡pertenece **hacer**

 $\mathsf{uno}\in \mathsf{coger}(\mathsf{c})$ si e !=uno entonces borrar (uno, c)

 $\sin$  **si** no pertenece  $\leftarrow$  T

**finsi**

**fmientras si** pertenece **entonces Devolver** T

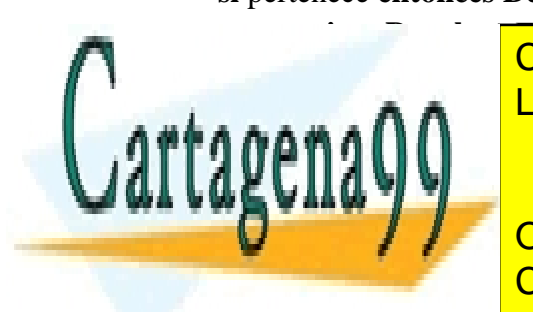

**finfunc** CLASES PARTICULARES, TUTORÍAS TÉCNICAS ONLINE LLAMA O ENVÍA WHATSAPP: 689 45 44 70

ONLINE PRIVATE LESSONS FOR SCIENCE STUDENTS CALL OR WHATSAPP:689 45 44 70

www.cartagena99<sup>0</sup>com no se hace responsable de la información contenida en el presente documento en virtud de la Artículo 17.1 de la Ley de Servicios de la Sociedad de la Información y de Comercio Electrónico, de 11 de julio de 2002. Si la información contenida en el documento es ilícita o lesiona bienes o derechos de un tercero háganoslo saber y será retirada.

```
fun \cap (c1, c2:conjunto):conjunto
        var ci:conjunto
        ci \leftarrow vacio()mientras !es_vacio? (c1) hacer
               si esta? (coger (c1), c2) entonces
                       insertar (coger (c1), ci)
               fsi
               borrar (coger(c1), c1)
```
# **fmientras Devolver** ci

# **ffun**

```

      var cu:conjunto
      cu \leftarrow c1mientras !es_vacio? (c2) hacer
            insertar (coger (c2), cu)
            borrar (coger(c2), c2)
      fmientras
      Devolver cu
```
#### **ffun**

#### **O también, versión recursiva:**

 $$ 

```
si es_vacio?(c2) entonces Devolver c1
```

```
si no Devolver \cup(insertar((coger(c2),c1), borrar (coger(c2), c2))
```
**fsi**

# **ffun**

**fun** cardinal (c:conjunto): natural

**var** card:natural

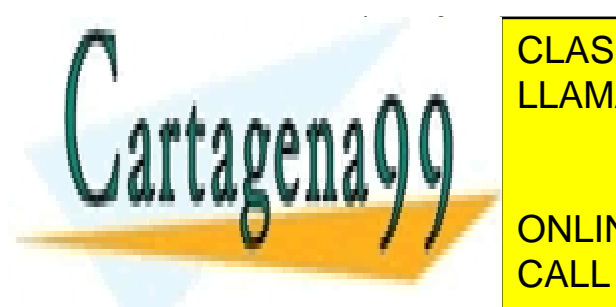

**EXECUTE IN THE LAMA O ENVÍA WHATSAPP: 689 45 44 70** CLASES PARTICULARES, TUTORÍAS TÉCNICAS ONLINE

**ONLINE PRIVATE LESSONS FOR SCIENCE STUDENTS** CALL OR WHATSAPP:689 45 44 70

www.cartagena99<sup>0</sup>com no se hace responsable de la información contenida en el presente documento en virtud de la Artículo 17.1 de la Ley de Servicios de la Sociedad de la Información y de Comercio Electrónico, de 11 de julio de 2002. Si la información contenida en el documento es ilícita o lesiona bienes o derechos de un tercero háganoslo saber y será retirada.

## **Devolver** card

#### **ffun**

O también, versión recursiva:

fun cardinal (c:conjunto):natural

**si** es\_vacio**?** (c) **entonces Devolver** 0

**sino Devolver**  $1+$  cardinal (quitar (coger (c), c)

**fsi**

## **ffun**

#### **fespec**

**Ejercicio 5.-**Especificar las cadenas finitas sobre un alfabeto dado como parámetro. Operaciones:

- Crear cadena vacía (depende de la implementación).
- Decidir si es vacía (depende de la implementación).
- Añadir un elemento por la izquierda (depende de la implementación).
- Consultar el elemento más a la izquierda (depende de la implementación).
- Eliminar el elemento más a la izquierda o primero (depende de la implementación).
- Generar una cadena unitaria formada por un elemento dado.
- Longitud.
- Consultar el elemento más a la derecha
- Eliminar el elemento más a la derecha o último.
- Decidir si elemento pertenece a cadena
- Si dos cadenas son iguales

Para escribir la especificación en pseudocódigo de las operaciones indicadas se supondrá que ya disponemos de las operaciones que dependen directamente de la implementación: Cadena Vacía, insertar por la izquierda, eliminar primero, ver primero y decidir si es vacía.

## **Solución:**

**espec** CADENA[elem]

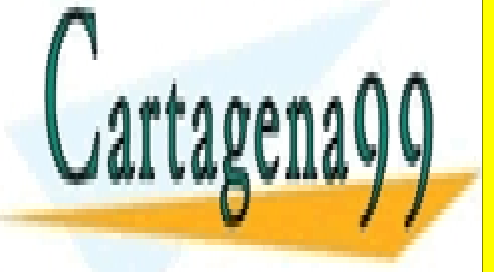

**LLAMA O ENVÍA WHATSAPP: 689 45 44 70** CLASES PARTICULARES, TUTORÍAS TÉCNICAS ONLINE

> ONLINE PRIVATE LESSONS FOR SCIENCE STUDENTS CALL OR WHATSAPP:689 45 44 70

www.cartagena99<sup>0</sup>com no se hace responsable de la información contenida en el presente documento en virtud de la Artículo 17.1 de la Ley de Servicios de la Sociedad de la Información y de Comercio Electrónico, de 11 de julio de 2002. Si la información contenida en el documento es ilícita o lesiona bienes o derechos de un tercero háganoslo saber y será retirada.

# **fparametro**

#### **operaciones**

Vacia:  $\rightarrow$  cadena

Es vacia?: cadena  $\rightarrow$ bool

insIzq: cadena elto  $\rightarrow$  cadena

Unitaria: elto $\rightarrow$ cadena

Longitud: cadena $\rightarrow$ natural

**parcial** ver\_ultimo:cadena $\rightarrow$ elto {la cadena no puede ser vacia, operación parcial}

Quitar\_ultimo: cadena $\rightarrow$ cadena

Pertenece: elto cadena $\rightarrow$ bool

Iguales: cadena cadena $\rightarrow$ bool

## **ecuaciones**

**fun** Vacia():cadena

**Devolver** []  ${cadena vacía}$ 

**ffun**

**fun** unitaria (e:elto):cadena

**Devolver** insIzq (e, [])

**ffun**

**fun** longitud (c:cadena):natural

**var** lon:natural

**mientras** ! (es\_vacia?(c)) **hacer** 

 $lon \leftarrow lon+1$ 

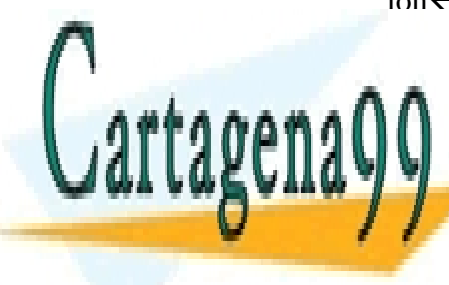

 $\overline{C}$ CLASES PARTICULARES, TUTORÍAS TÉCNICAS ONLINE LLAMA O ENVÍA WHATSAPP: 689 45 44 70

ONLINE PRIVATE LESSONS FOR SCIENCE STUDENTS CALL OR WHATSAPP:689 45 44 70

www.cartagena99<sup>0</sup>com no se hace responsable de la información contenida en el presente documento en virtud de la Artículo 17.1 de la Ley de Servicios de la Sociedad de la Información y de Comercio Electrónico, de 11 de julio de 2002. Si la información contenida en el documento es ilícita o lesiona bienes o derechos de un tercero háganoslo saber y será retirada.

# **fun** ver ultimo(c:cadena):elto var ult:elto

**mientras** ! (es\_vacia?(c)) **hacer** 

 $ult \leftarrow verPrimero(c)$ 

quitarPrimero(c)

#### **fmientras**

**Devolver** ult

# **Ffun**

**fun** quitar\_ultimo (c:cadena):cadena

**si** longitud(c)=1 **entonces Devolver []**

**sino Devolver** insIzq (verPrimero(c), quitar\_ultimo(quitarPrimero(c)))

**fsi**

# **ffun**

**fun** pertenece (e:elto, c:cadena):bool

**si** es\_vacia?(c) **entonces** Devolver F

**sino si** e=ver\_primero(c) **entonces Devolver** T

sino **Devolver** pertenece(e, quitar\_primero(c))

**fsi**

# **ffun**

**fun** iguales(c1,c2:cadena):bool

**si** es\_vacia?(c1) **^** es\_vacia?(c2) **entonces Devolver** T

**sino si** es\_vacia?(c1) V es\_vacia?(c2) **entonces Devolver** F

**sino Devolver** iguales (quitarPrimero(c1), quitarPrimero(c2))

- - -

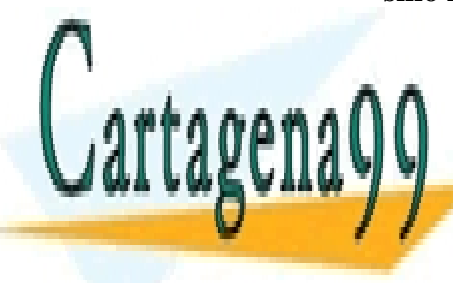

CLASES PARTICULARES, TUTORÍAS TÉCNICAS ONLINE LLAMA O ENVÍA WHATSAPP: 689 45 44 70

ONLINE PRIVATE LESSONS FOR SCIENCE STUDENTS CALL OR WHATSAPP:689 45 44 70

**Ejercicio 6.-**Una caja de seguridad tiene un cerrojo formado por tres ruedas, cada una de ellas con los dígitos 0 a 9, de forma que las ruedas pueden avanzar su valor de manera independiente sin afectar a las otras. La caja solo se puede abrir si los valores de las tres ruedas coinciden con su código secreto.

Suponiendo disponible la especificación de los naturales ampliada con la multiplicación de naturales (operación  $*$  : natural natural  $\rightarrow$  natural), se pieden los sisguinets TAD´s y operaciones:

- Especificar el TAD rueda con las operaciones necesarias y diseñar una representación para el TAD cerrojo.
- avanzar1: cerrojo  $\rightarrow$  cerrojo, avanzar2 avanzar3, que pasan al siguiente valor de alguna de las ruedas del cerrojo (primera, segunda, tercera respectivamente)
- valor cerrojo: cerrojo  $\rightarrow$  natural, obtiene el número formado por los dígitos de las tres ruedas del cerrojo.
- cambiar: cerrojo natural  $\rightarrow$  cerrojo que gira las ruedas hasta que el valor del cerrojo coincida con natural

# **Solución:**

**espec** RUEDAS **usa** NATURALES **generos** rueda

# **operaciones**

**parcial**  $\Box$ : natural  $\rightarrow$  rueda { operación generadora} sig: rueda  $\rightarrow$ rueda

**ecuaciones fun** sig (|n|:rueda):rueda **si** n<9 **entonces Devolver** |n+1|  **si no Devolver** |0| **fsi ffun**

**fespec**

# **espec** CERROJOS

# **usa** NAURALES, RUEDA

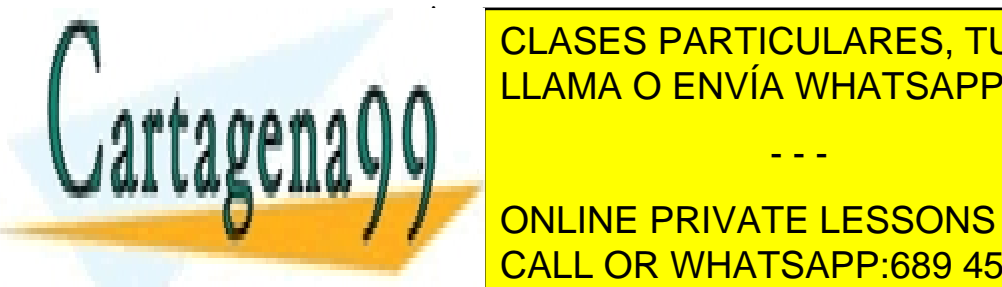

CLASES PARTICULARES, TUTORÍAS TÉCNICAS ONLINE LLAMA O ENVÍA WHATSAPP: 689 45 44 70

**FERNISIPE AVANAGE CONCRETE STATE AND ARRIVATE LESSONS FOR SCIENCE STUDENTS** avanzarara <mark>CALL OR WHATSAPP:689 45 44 70</mark>

www.cartagena99<sup>0</sup>com no se hace responsable de la información contenida en el presente documento en virtud de la Artículo 17.1 de la Ley de Servicios de la Sociedad de la Información y de Comercio Electrónico, de 11 de julio de 2002. Si la información contenida en el documento es ilícita o lesiona bienes o derechos de un tercero háganoslo saber y será retirada.

```
valor_cerrojo: cerrojo\rightarrownatural
uno_mas:cerrojo:cerrojo
cambiar: cerrojo natural \rightarrow cerrojo
```
**ecuaciones var** n1, n2, n3:natural

```
fun avanzar1 (|n1|-|n2|-|n3|:cerrojo):cerrojo
 Devolver sig(|n1|)-|n2|-|n3|ffun
```

```
fun avanzar2 (|n1|-|n2|-|n3|:cerrojo):cerrojo
 Devolver |n1|-sig(|n2|)-|n3|ffun
```

```
fun avanzar3 (|n1|-|n2|-|n3|:cerrojo):cerrojo
 Devolver |n1|-|n2|-sig(|n3|)
ffun
```

```
fun valor_cerrojo ((|n1|_|n2|_|n3|:cerrojo):natural
   Devolver (n1*100)+(n2*10)+n3
ffun
```

```
fun unomas ((|n1|)|n2|)|n3|:cerrojo)
   \sin(n3\leq 9) entonces Devolver avanzar3 (\ln 1 \ln 2 \ln 3)
   sino si (n2 <9) entonces Devolver avanzar2(|n1|_|n2|_|0|)
           sino si (n1 <9) Devolver avanzar1(\ln 1 \mid 0 \mid 0)
                   sino Devolver |0| |0| |0|fsi
```
# **ffun**

```
fun cambiar ((|n1|_|n2|_|n3|:cerrojo, n:natural):cerrojo
   si valor_cerrojo=n entonces |n1| |n2| |n3|sino Devolver cambiar (unomas (|n1| \ln 2| |\ln 3|), n)
   fsi
ffun
```
{La otra opción es no hacerlo recursivo, y usar variables auxiliares} **fun** cambiar (c:cerrojo, n: natural):cerrojo

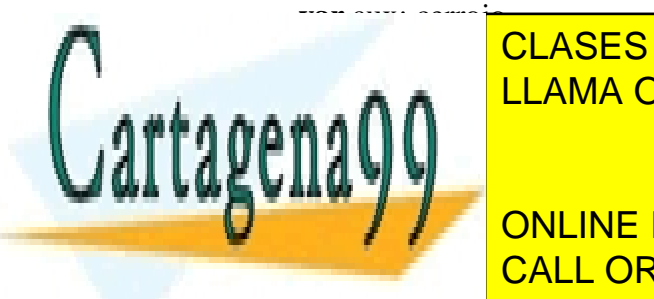

⊂ <mark>CLASES PARTICULARES, TUTORÍAS TÉCNICAS ONLINE</mark> **Middle 2019 | LLAMA O ENVÍA WHATSAPP: 689 45 44 70** 

> ONLINE PRIVATE LESSONS FOR SCIENCE STUDENTS CALL OR WHATSAPP:689 45 44 70

www.cartagena99<sup>0</sup>com no se hace responsable de la información contenida en el presente documento en virtud de la Artículo 17.1 de la Ley de Servicios de la Sociedad de la Información y de Comercio Electrónico, de 11 de julio de 2002. Si la información contenida en el documento es ilícita o lesiona bienes o derechos de un tercero háganoslo saber y será retirada.

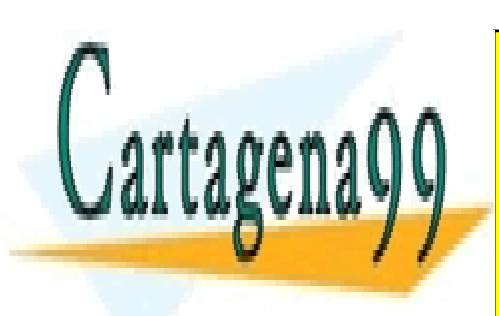

CLASES PARTICULARES, TUTORÍAS TÉCNICAS ONLINE LLAMA O ENVÍA WHATSAPP: 689 45 44 70

ONLINE PRIVATE LESSONS FOR SCIENCE STUDENTS CALL OR WHATSAPP:689 45 44 70

www.cartagena99<sup>0</sup>com no se hace responsable de la información contenida en el presente documento en virtud de la Artículo 17.1 de la Ley de Servicios de la Sociedad de la Información y de Comercio Electrónico, de 11 de julio de 2002. Si la información contenida en el documento es ilícita o lesiona bienes o derechos de un tercero háganoslo saber y será retirada.